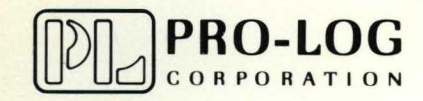

STD 7000

7507 1/0 Rack Interface Card

USER'S MANUAL

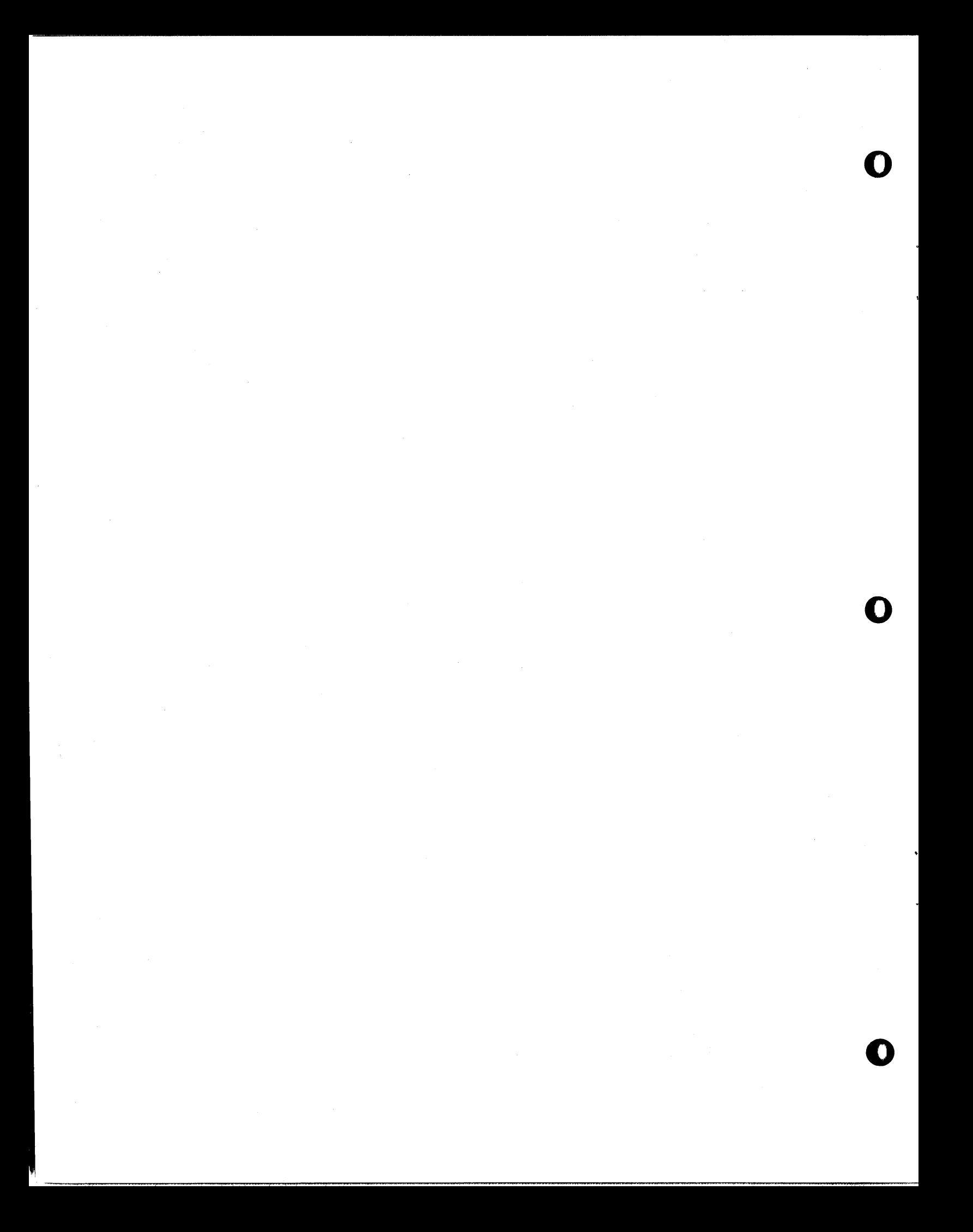

## 7507 I/O Rack Interface Card **USER'S MANUAL**

PRELIMINARY

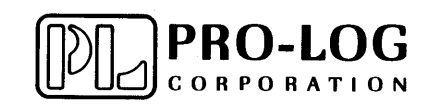

7507 I/O MODULE MOUNTING RACK INTERFACE CARD USER'S MANUAL

TABLE OF CONTENTS

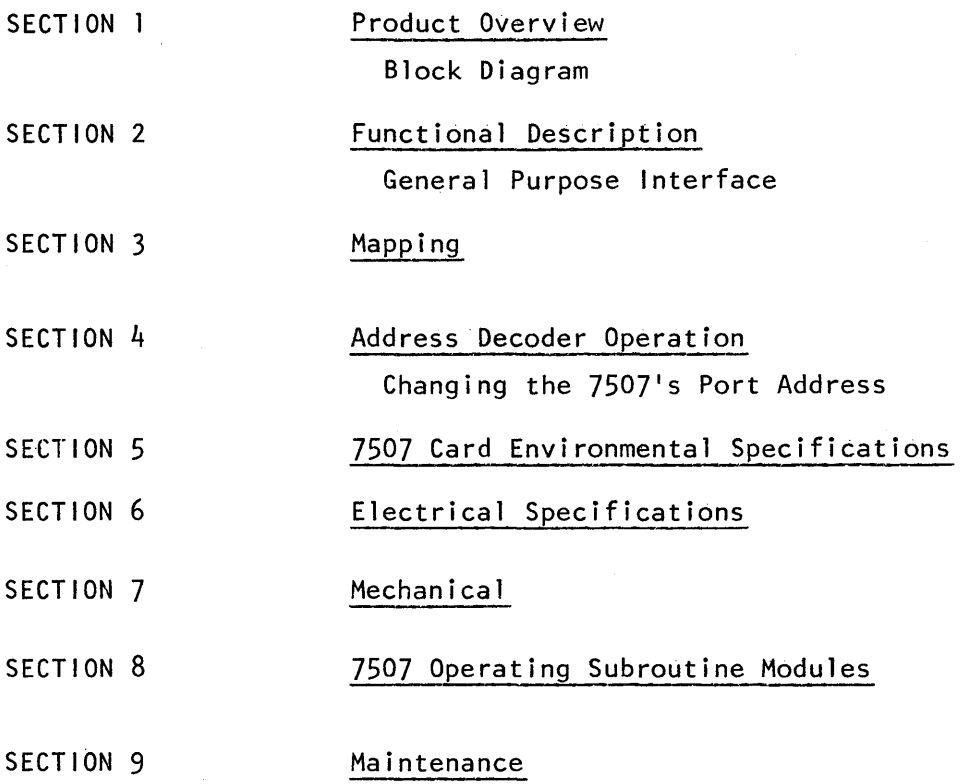

**PRO-LOG CORPORATION A** 

106394

I

#### PRODUCT DATA SHEET - 7507 I/O MODULE MOUNTING RACK INTERFACE CARD Τ.

#### PRODUCT OVERVIEW A.

The 7507 provides an interface between the STD BUS and the Industry Standard I/O Module Mounting Rack (OPTO-22 Corp. or equivalent). This interface card can control up to 24 AC or DC input or output modules in any combination and position on the I/O Module Mounting Rack. The I/O Module Mounting Rack may be separated from the 7507 by up to ten feet (3.05m) of 50 conductor ribbon cable.

The 7507 is also useful as a general purpose TTL interface card. Three 8-bit read/write ports control 24 bidirectional signal lines. In addition, an output port-controlled power source rated at +4.75V at 500mA is provided. An LED assembly, visible from the card edge moditors the state of the power source and the three signal lines. Connection to the 7507 is supplied through a 50-pin card edge connector. Adjacent grounds are provided for each signal line for use in ribbon cable or discrete wire cable assemblies.

#### **B. PRODUCT FEATURES**

- Up to  $24$   $1/0$  Modules per  $7507$
- Any Type of Module can be Controlled in any Combination and Position
- Standard I/O Module Bus allows use of Industry Standard Industrial 1/0 Module Mounting Racks.
- Low Pass Input Filters for Noisy Industrial Environments
- Single +5V Operation
- Socketed ICs
- $c_{\cdot}$ BLOCK DIAGRAM

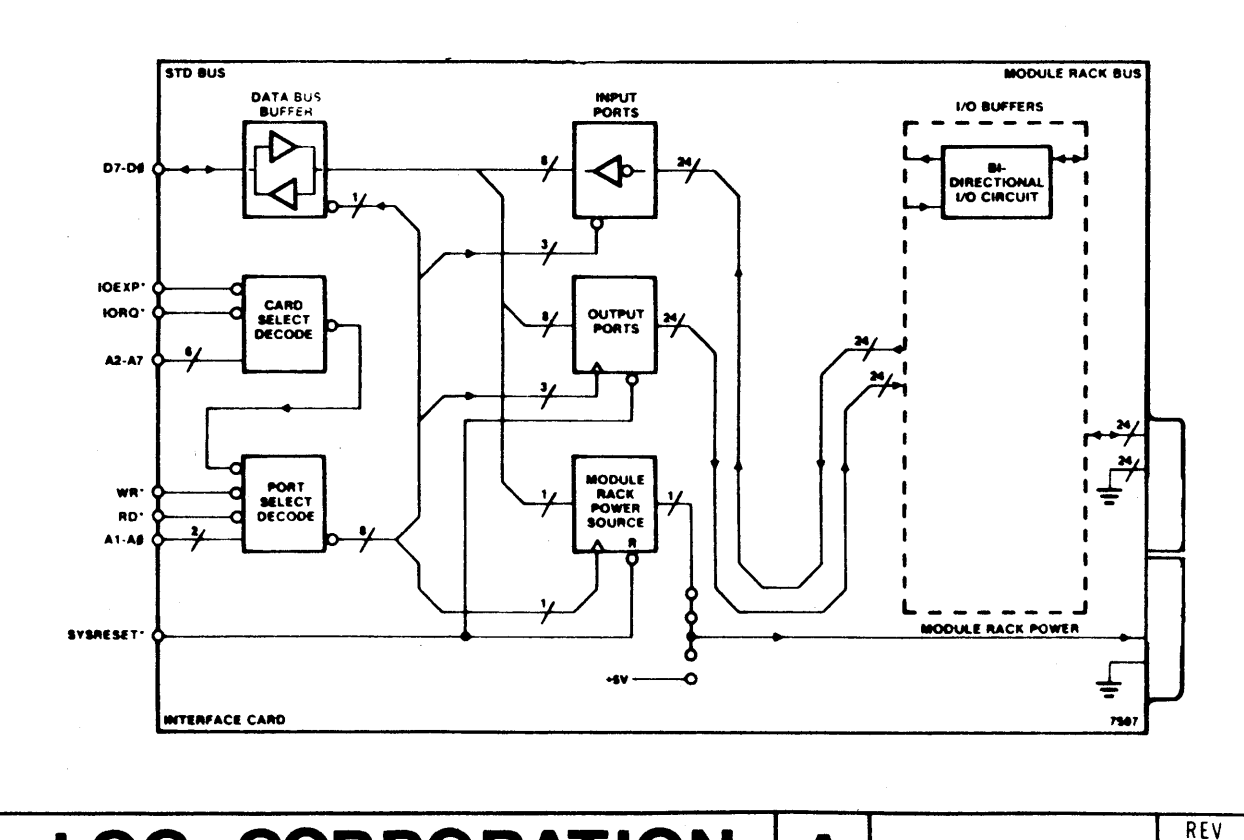

PRO-LOG CORPORATION

A

A

#### 2. FUNCTIONAL DESCRIPTION

The 7507 uses the Industry Standard I/O Module Bus to communicate with the I/O Module Mounting Rack. The bus consists of 24 bidirectional data lines alternated with 24 ground lines, a switched +4.75/500mA power lead and a ground power lead. These signals are routed over up to ten feet (3.05) of 50 conductor flat cable.

Each bidirectional data line controls one I/O module on the I/O Module Mounting Rack., Since the I/O module may be an input or an output device, each signal line must perform as an input or an output. This signal line characteristic is achieved by the circuit shown in the Bidirectional I/O Circuit diagram. (Section 2)

The output circuit capability is supplied through an output port register, an open-collector inverting driver, and a pull-up resistor. There are no programming constraints in the output mode; active high data is written to the output port causing an output module on the I/O Module Rack to conduct.

Input circuit capability is provided through an inverting input port buffer and a low-pass RC filter. The low-pass filter, combined with the Schmitttrigger characteristic of the input port buffer, removes noise-induced voltage spikes from the input signal. The active condition of any input module (high voltage present), appears as active-high data in the input port. There is one programming constraint in the input mode: active-high data cannot be written to the output port bit that is to be used as an input port bit. This constraint is required to disable the open-collector output drive for that bit. Note: On system power up the SYSRESET\* signal clears the output port and puts the output drivers in the disabled state. Thus programming overhead is not required to select the input mode of operation.

The power needed to operate the I/O Module Mounting Rack is supplied by an output port-controlled power source capable of providing 500mA. To disable all input and output modules in the I/O Module Mounting Rack, this power source should be switched off by setting the I/O Module Rack power disable bit. This is useful when performing a test on the 7507. If the I/O Module Rack is disabled, the 7507 may be tested by writing a value to an output port and then reading the value back for verification. A time delay is required before reading the value back to allow for the operation of the input filter. Check the Switching Characteristics table for the correct time delay value.

To output power directly from the Vcc of the STD system to the I/O Module Mounting Rack, it is possible to bypass the output port-controlled +4.7V power source by moving the wire jumper from location SA to location SB (see Component Placement diagram). Remove this jumper to disable the I/O Module Mounting Rack supply completely. The state of the I/O Module Mounting Rack current supply is indicated by the bottom LED (on  $\rightarrow$  Vcc = +4.7V, off  $\rightarrow$  Vcc = +0V) See the Component Placement diagram for LED placement information. (Section 7)

## **PRO-LOG CORPORATION | A 106394**

### GENERAL PURPOSE INTERFACE

The 7507 is useful as a general purpose TTL interface card. The groundsignal-ground of the 1/0 connectors allows minimum crosstalk between signal lines for flat cable or twisted pair discrete wire cable assemblies for interconnection between systems in electrically noisy environments.

Three LED's are provided for use as general purpose status indicators. These indicators may be accessed by writing the output port bits for module 23 (mod 23\*), module 22 (mod 22\*), and module 21 (mod 21\*) (on = active-high output register data). See the Component Placement diagram for LED placement information. (Section 7)

The bidirectional signal lines at the card edge connector are active-low on both input and output. The signals are terminated with a 1K pull-up resistor.

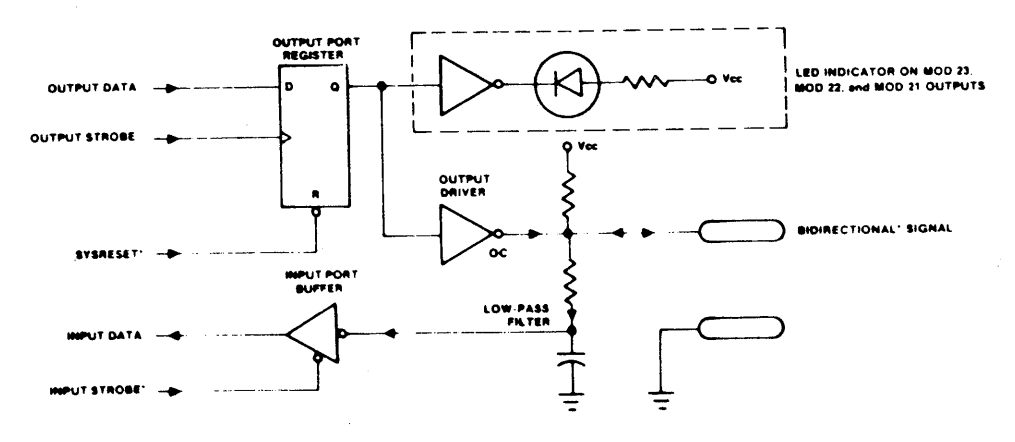

**Typical Bidirectional I/O Circuit** 

Δ

A

#### 3. MAPPING

The 24 bidirectional signals are accessed as three 8-bit input/output ports. Note: The 24 position I/O Module Mounting Rack uses all three ports. The 16 position I/O Module Mounting Rack uses two ports. The 8 position rack requires a single input/output port. See the Port Mapping diagram for port assignments for all three configurations. The. I/O Module Mounting Rack power supply uses the same l-bit output-only port for all three I/O Module Rack configurations. With the exception of these differences, the three I/O configurations program identically.

The I/O ports of the 7507 are selected by a decoded combination of address lines A7 through AO. The 7507 is shipped with the port assignments shown in the Port Mappping diagram. The user may change the port address assignments by changing jumper wires SW, SX, and SY. Refer to the Component Placement diagram for the position of SW, SX, and SY. (Section 7)

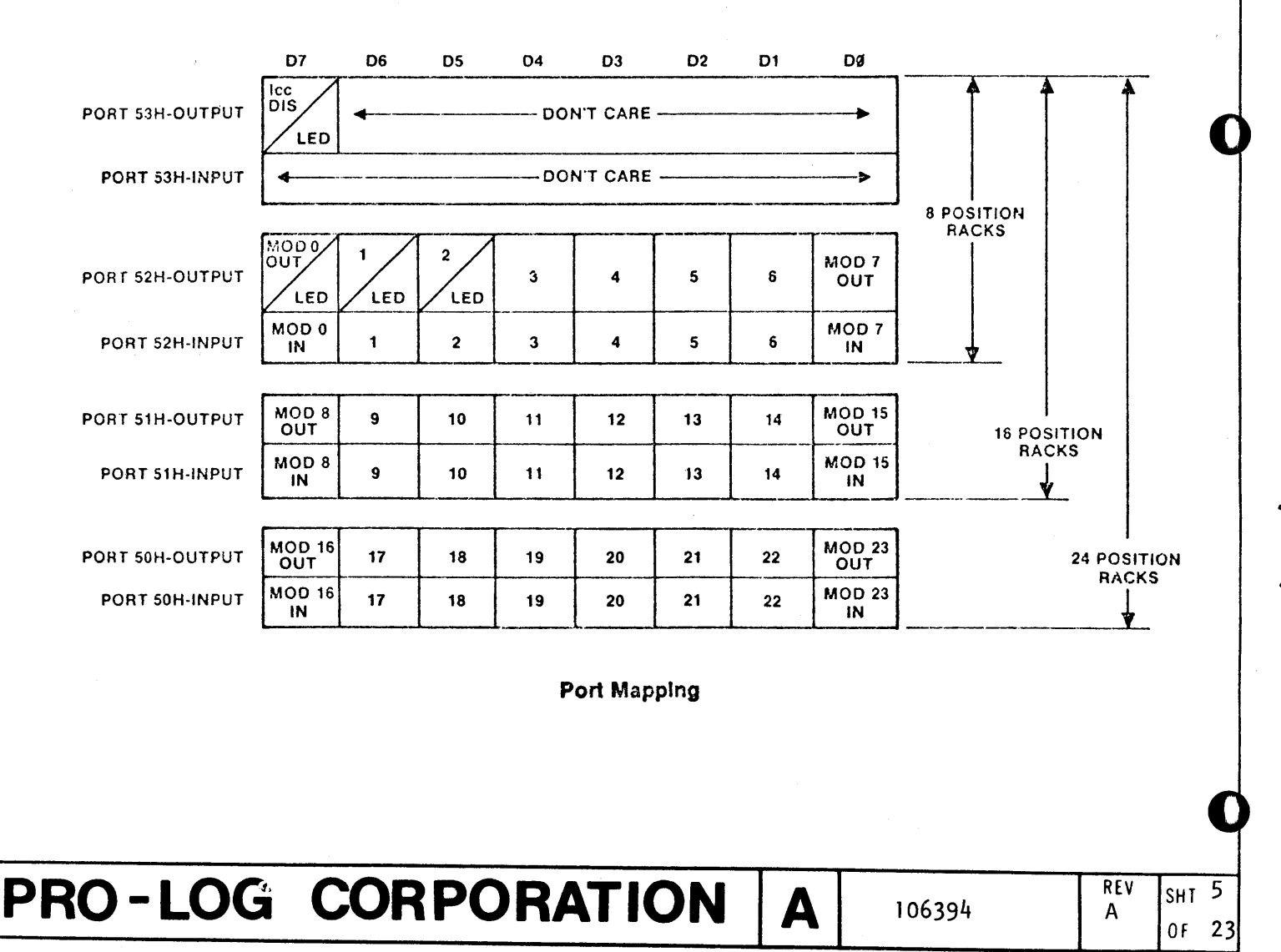

**FORM** NO, **101105** 

#### 4. ADDRESS DECODER OPERATION

Refer to the schematic, Document #105391

The 7507 uses four cascaded 74LS42 decoders (U2, U3, U5 and U6) to decode address lines A0-A7. These decoders are enabled only when IORQ\* is active. The  $WR^*$  signal is used to gate the select strobes from U5 that control the output ports. The RD\* signal is used to gate the select strobes from U6 that control the input ports.

CHANGING THE 7507's PORT ADDRESS

Refer to the assembly diagram, Document #104392

Locate decoders U2 and U3 (74LS42) adjacent to the STD BUS edge connector. Each decoder device has a dual row of pads which form decoder output select matrices. Make one (and only one) connection to each of the matrices adjacent to U2 and U3.

The decoder jumper pad numbering figure shows the numbering of the pads adjacent to the decoder chips on the 7507. Also shown are the jumpers (at X2 and Y4) which produce hexadecimal port addresses 50, 51, 52 and 53, the selections made when the card is shipped.

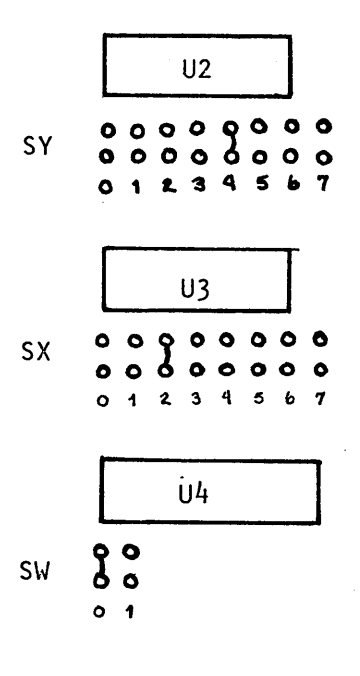

DECODER JUMPER PAD NUMBERING

# PRO-LOG CORPORATION

Δ

**FORM NO. 101905** 

The 7507 may respond to the alternate IVO address condition which is determined by the state of  $10EXP*$  signal. The 7507 can respond to an  $1/0$ address when the IOEXP\* is low when jumper SW is in the number  $"0"$  position (the position as shipped). The card will respond to an  $\frac{1}{2}$  address when the IOEXP\* is high when jumper SW is in the number "I" position. The IOEXP\* is normally held low by the CPU card.

The  $1/0$  address mapping and jumper selection table for  $4$  addresses per card shows where to place jumper straps to obtain any four sequential port addresses in the hexadecimal range 00-FF. Using the lowest of the 2-digit hexadecimal addresses desired, find the most significant hexadecimal address digit along this vertical axis, and the least significant hex digit on the horizontal axis. For example, port addresses 50, 51, 52, and 53 are obtained by connecting jumpers at X2 and Y4.

The only restriction that applies in address selection for the 7507 is the lower of the four port addresses (50 as shipped) must occur only at every fourth possible address. For example, the sequence 51, 52, 53 and 54 is not allowed by the decoder.

The pad matrices adjacent to U2, U3, and U4 are on 0.10 inch  $(0.25cm)$  centers. The iumper wires may be conveniently replaced by wirewrap post if frequent address selection changes are anticipated.

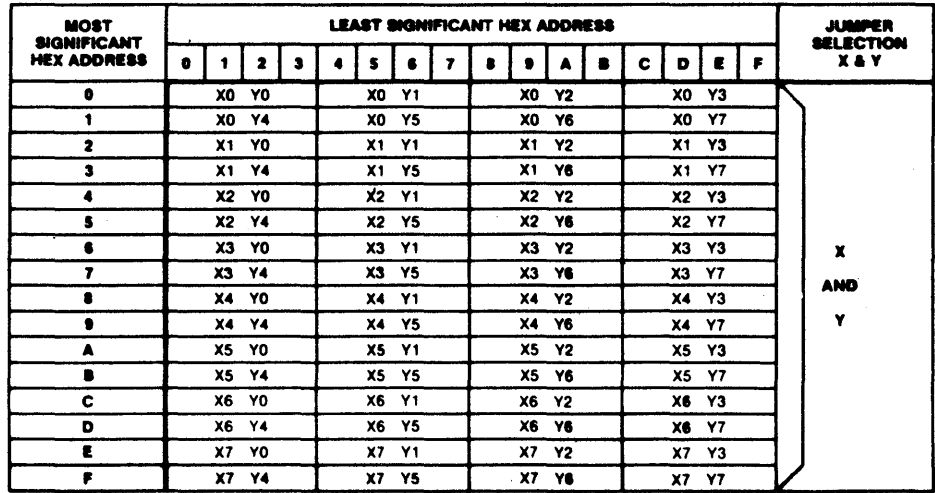

I/O Address Mapping And Jumper Selection Table For 4 Addresses Per Card

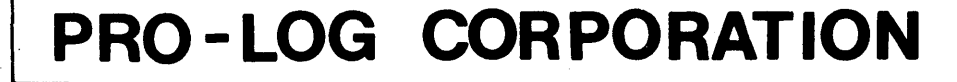

Δ

A

**FORM NO. 101905** 

### 5. 7507 CARD ENVIRONMENTAL SPECIFICATIONS

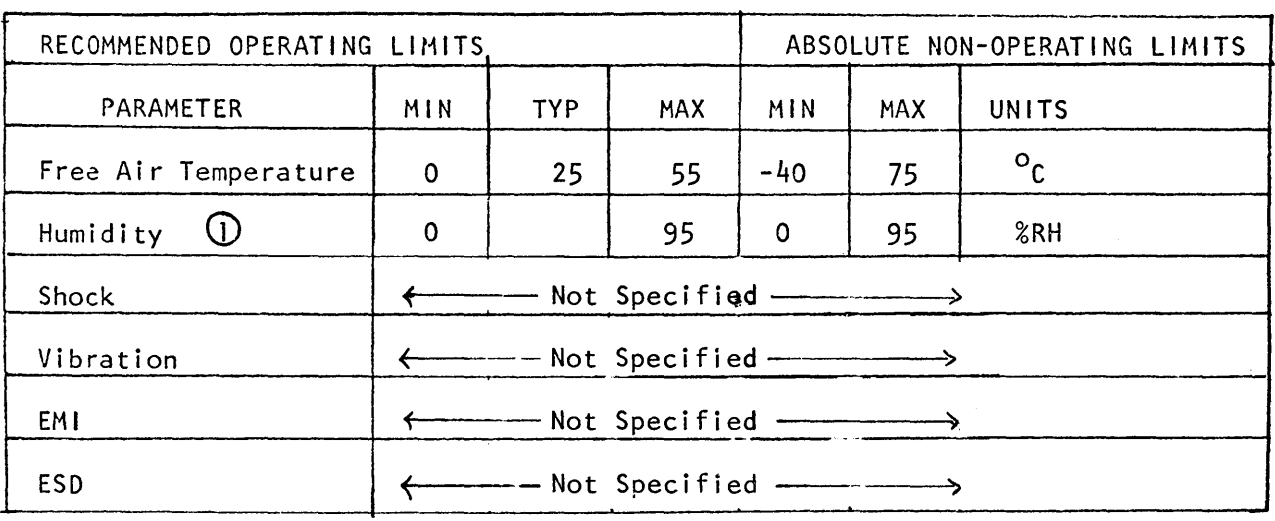

CD Non-condensing relative humidity

 $PRO-LOG CORPORATION A 106394 81123$ 

**==-iii .. "'.:M. A;g •• A P ,SZ4QW#W#4 an 4 4 q 1\$** 

FORM NO. 101905

4~

**40** 

Ŷ.

#### 6. ELECTRICAL SPECIFICATIONS

I

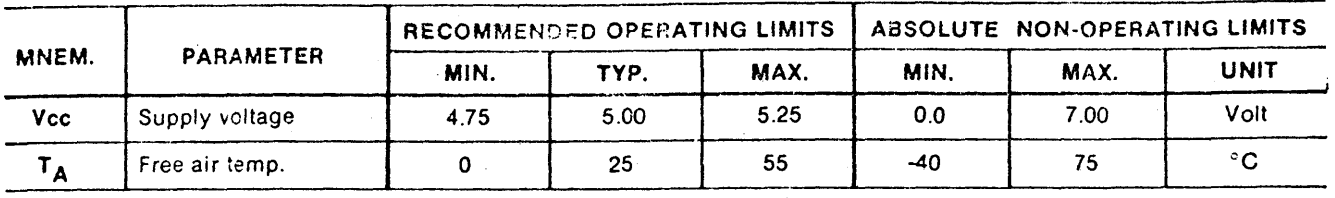

#### *<sup>7507</sup>*1/0 Module Mounting Rack Interface Card Electrical Specifications **(-** .-

### User Interface Electrical Characteristics Over Recommended Operating Limits

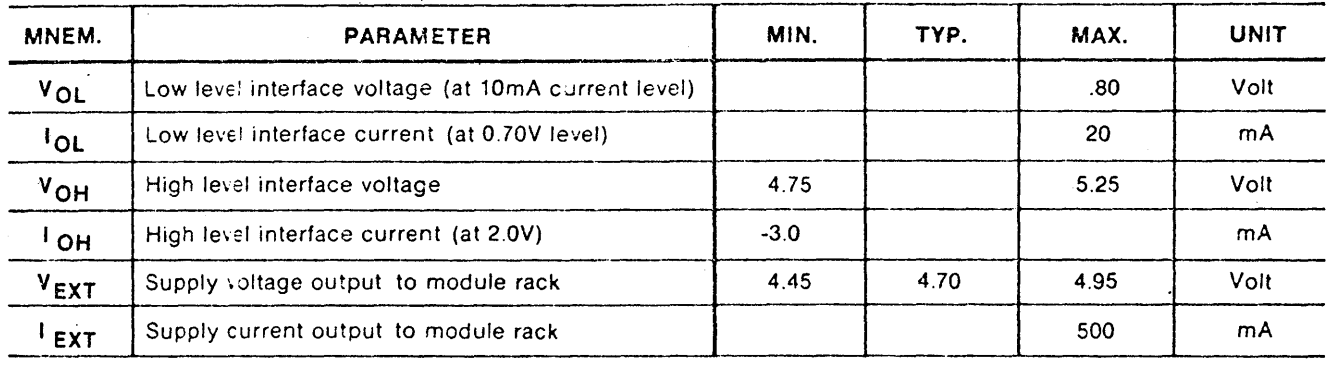

#### STD BUS Electrical Characteristics Over Recommended Operating Limits

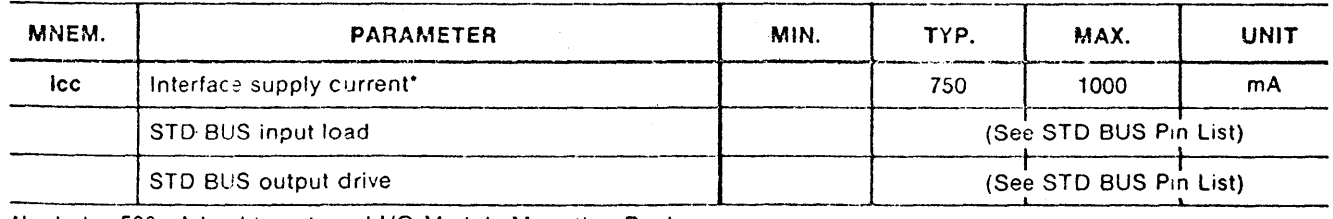

'Includes SOOmA I02J to external I/O Module Mounting Rack

#### Switching Characteristics Over Recommended Operating Limits

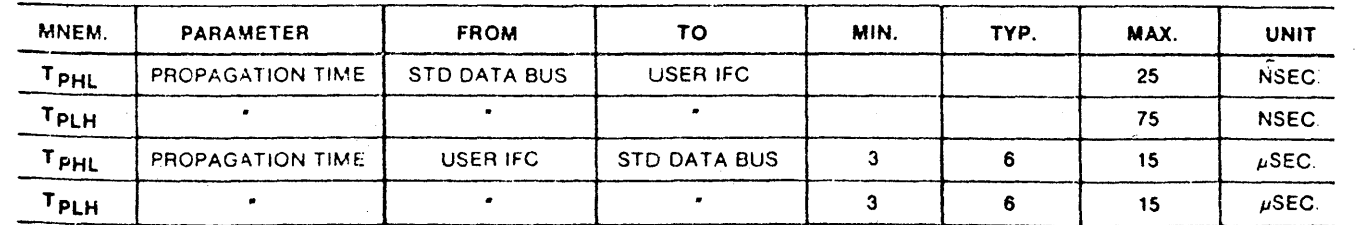

# **PRO-LOG CORPORATION** A REV SHT 9

106394

~

~

#### $7.$ MECHANICAL

Refer to the Component Placement diagram for component placement information. The 7507 meets all STD BUS general mechanical specifications. The 7507 requires one card slot in a standard STD BUS card rack. The input connector clearance requirements vary according to the specific connector used. A 50pin flat cable connector requires clearances of 0.250" on the component and circuit side of the board.

Recommended flat cable card edge connectors include 3-M part number 3415-0001 or equivalent. This may be used with a polarizing key 3-M part 3439-0000 or equivalent to avoid incorrect cable hook-up. A complete cable assembly may be obtained from Pro-Log as RC50-6.

For discrete wire cable assemblies, a PC board edge connector with solder tail connections may be used in conjunction with a cable hood assembly to provide reliable, strain-relieved termination. The recommended 50-pin card edge connector is a Viking part number 3VH25/IJN5. This connector is used with a Viking Hood part number 036-0097-002 or equivalent. These components may be obtained from Pro-Log as CS50.

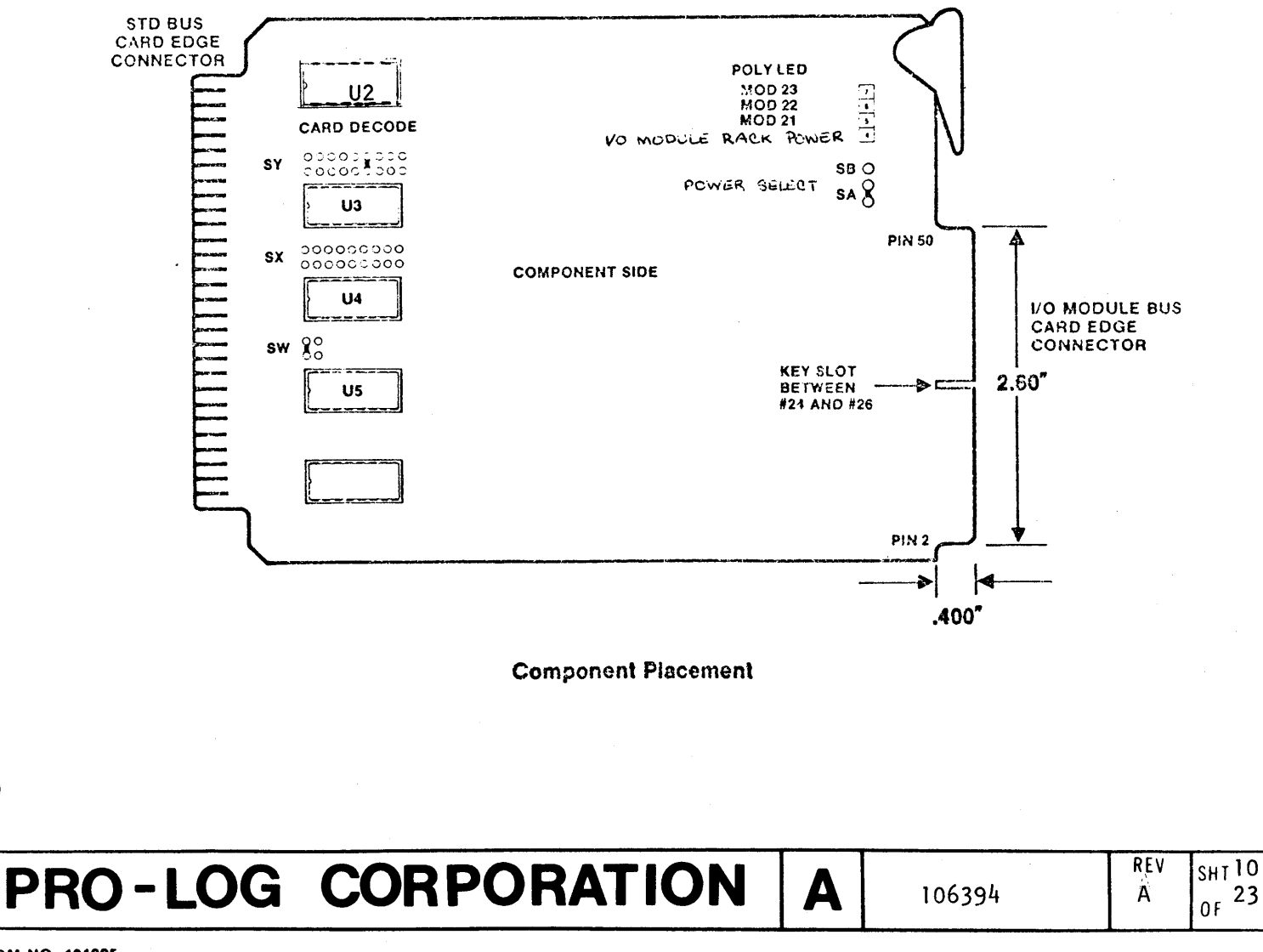

**FORM NO. 101905** 

 $\bullet$ 

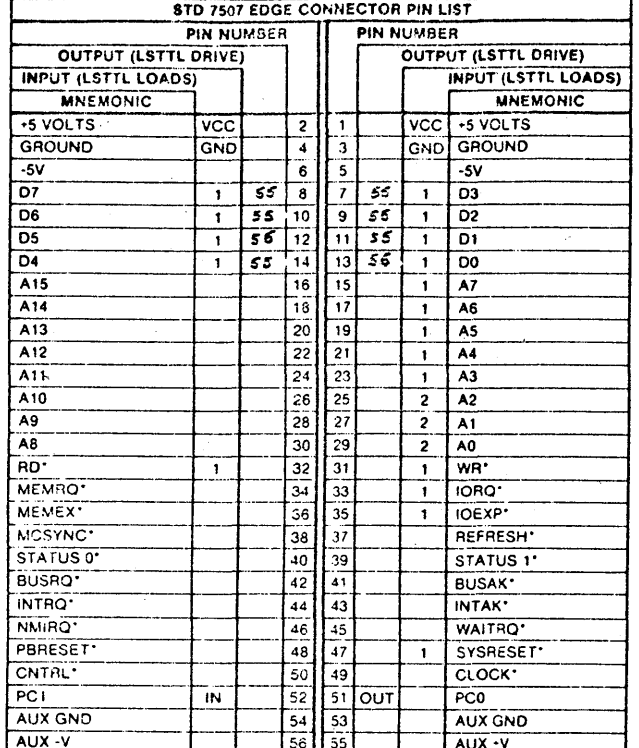

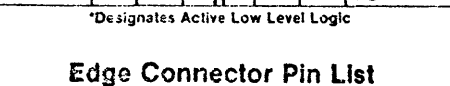

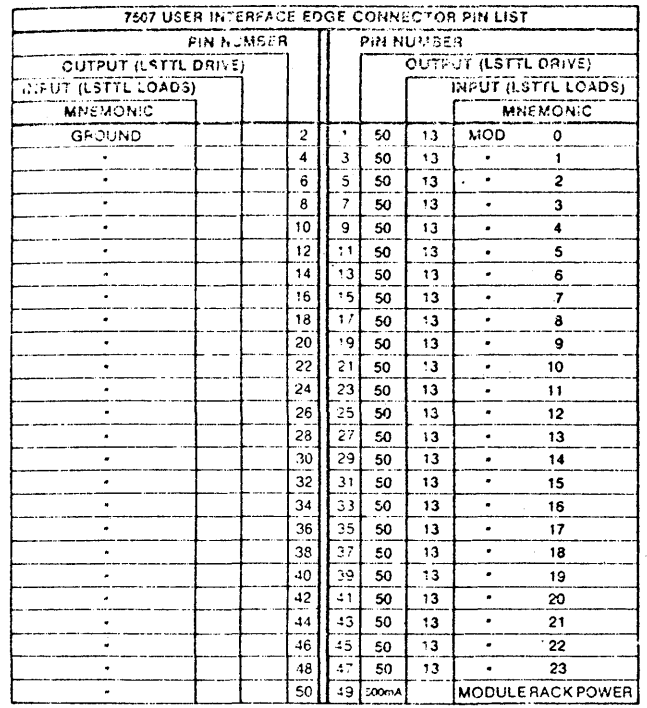

#### User Interface Pin List

PRO-LOG CORPORATION A

#### 8. 7507 OPERATING SUBROUTINE MODULES

This section provides flow diagrams and subroutines to operate your *750.7*  card. These may be used intact, or used as models to construct subroutines for a specific application.

The subroutines are written in 8080-family assembly code and will execute on *BaBa, BaB5,* and *zBa* processors. The memory addresses selected are compatible with Pro-Logls 7Bal *(BaB5A)* and *7Ba3 (zBa)* processor cards. The 7507 port addresses used are the address jumper selections made when the 7507 is shipped.

To use these subroutines in systems other than those described above, the memory and/or I/O. port· addresses may require change for compatibility.

The flow diagrams presented can be easily translated into the assembly code used by any microprocessor since they show the steps required to achieve *750.7* operation without reference to a particular microprocessor.

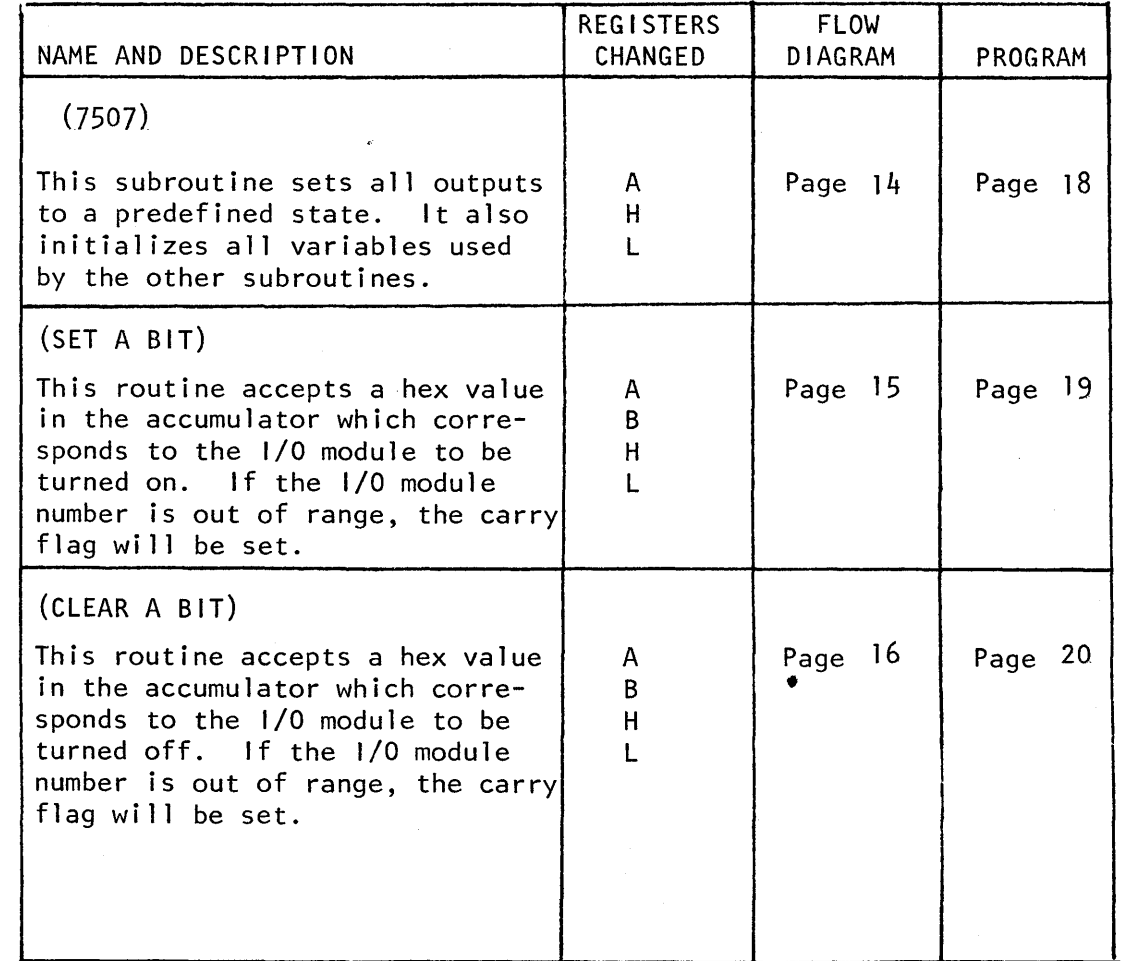

The following subroutines are provided for use with the *750.7.* 

## **PRO-LOG CORPORATION | A**  $\vert$  106349

**qqgp** &&JMM1lfIlI,M,fiI)ifi"\*W;:;;Ii,' "';IAM;;; TQUiAP4 M,tiM • t4\ffiP,Ii#M'\' ,#1M ,;

REV A

1'1

### continued

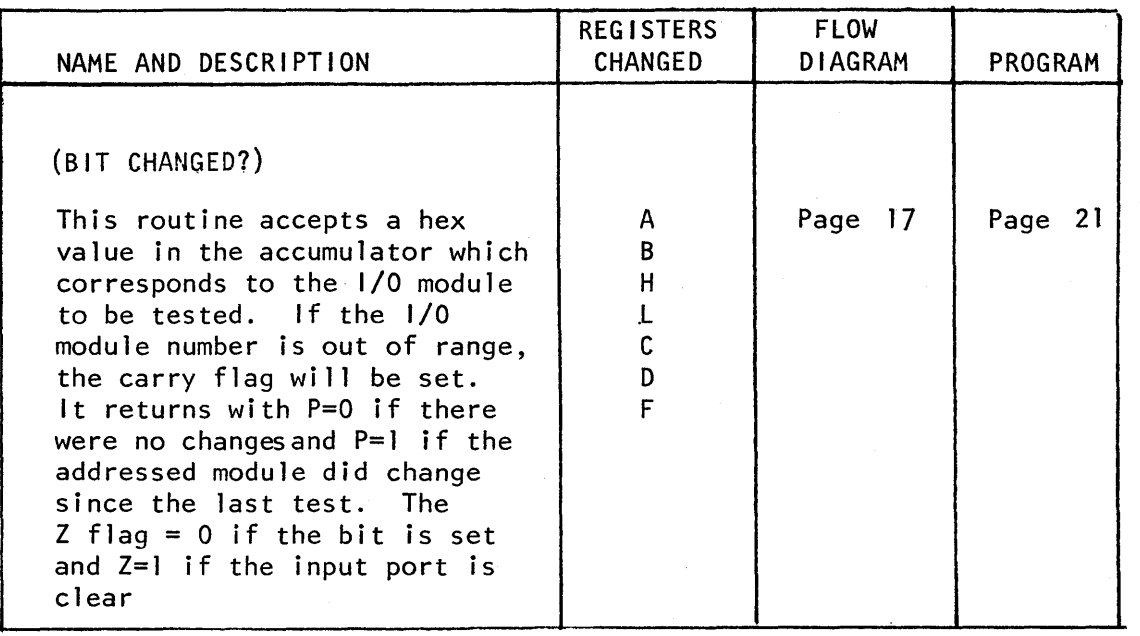

# **PRO-LOG CORPORATION | A**  $\frac{106394}{A \int_{0}^{REV} \int_{0}^{SHI}^{13}$

I •

<sup>~</sup>**c\_** 

 $\blacktriangledown$ 

FOAM NO. 101805

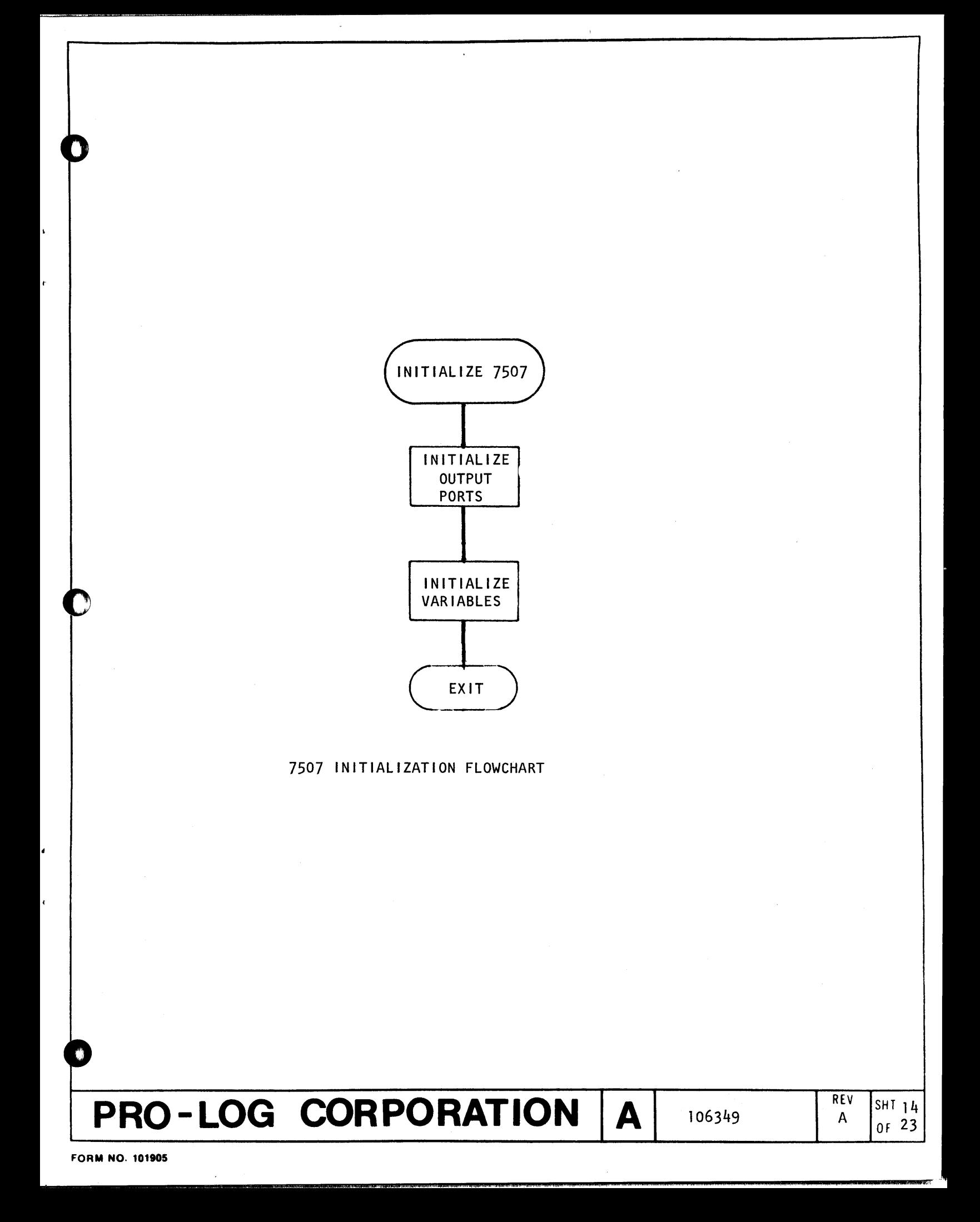

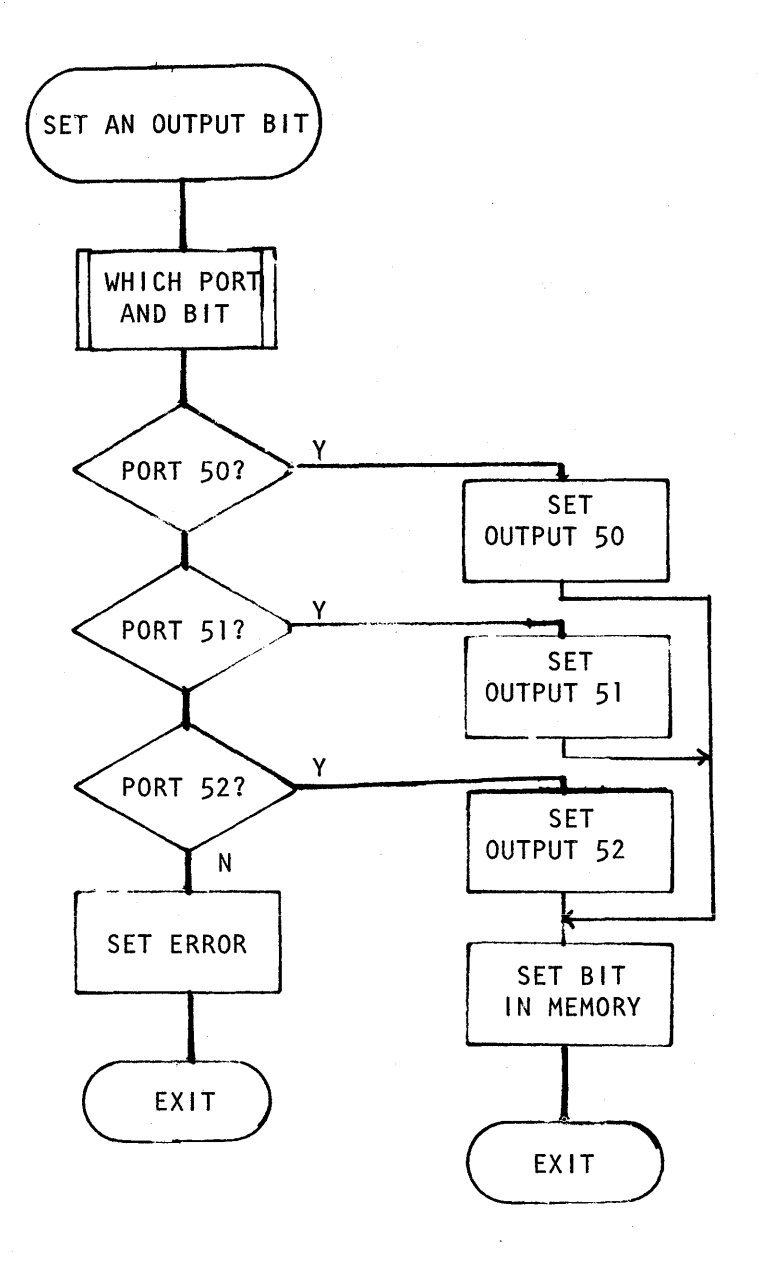

7507 BIT SET FLOWCHART

# PRO-LOG CORPORATION

A

A

**FORM NO. 101905** 

PRO-LOG CORPORATION

106394

A

7507 BIT CLEAR FLOWCHART

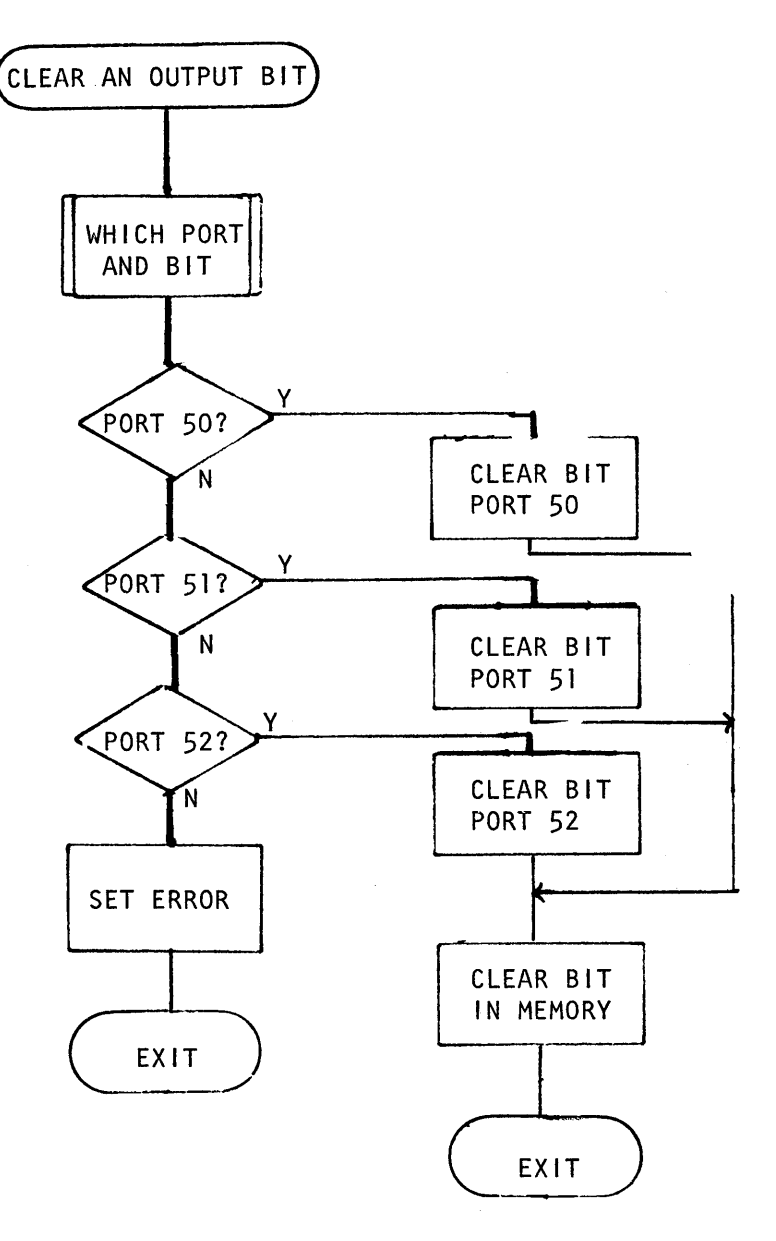

.

ï

é.

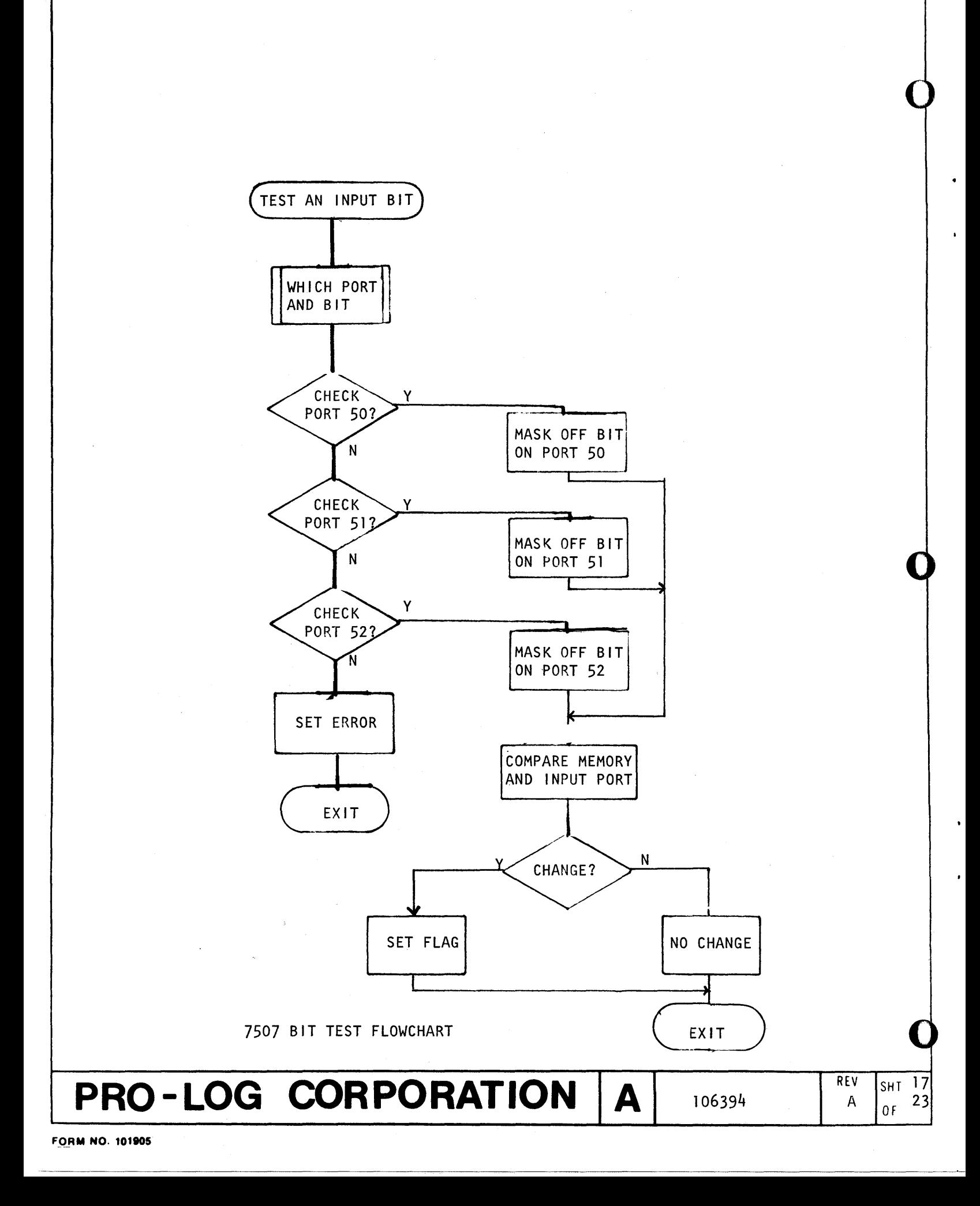

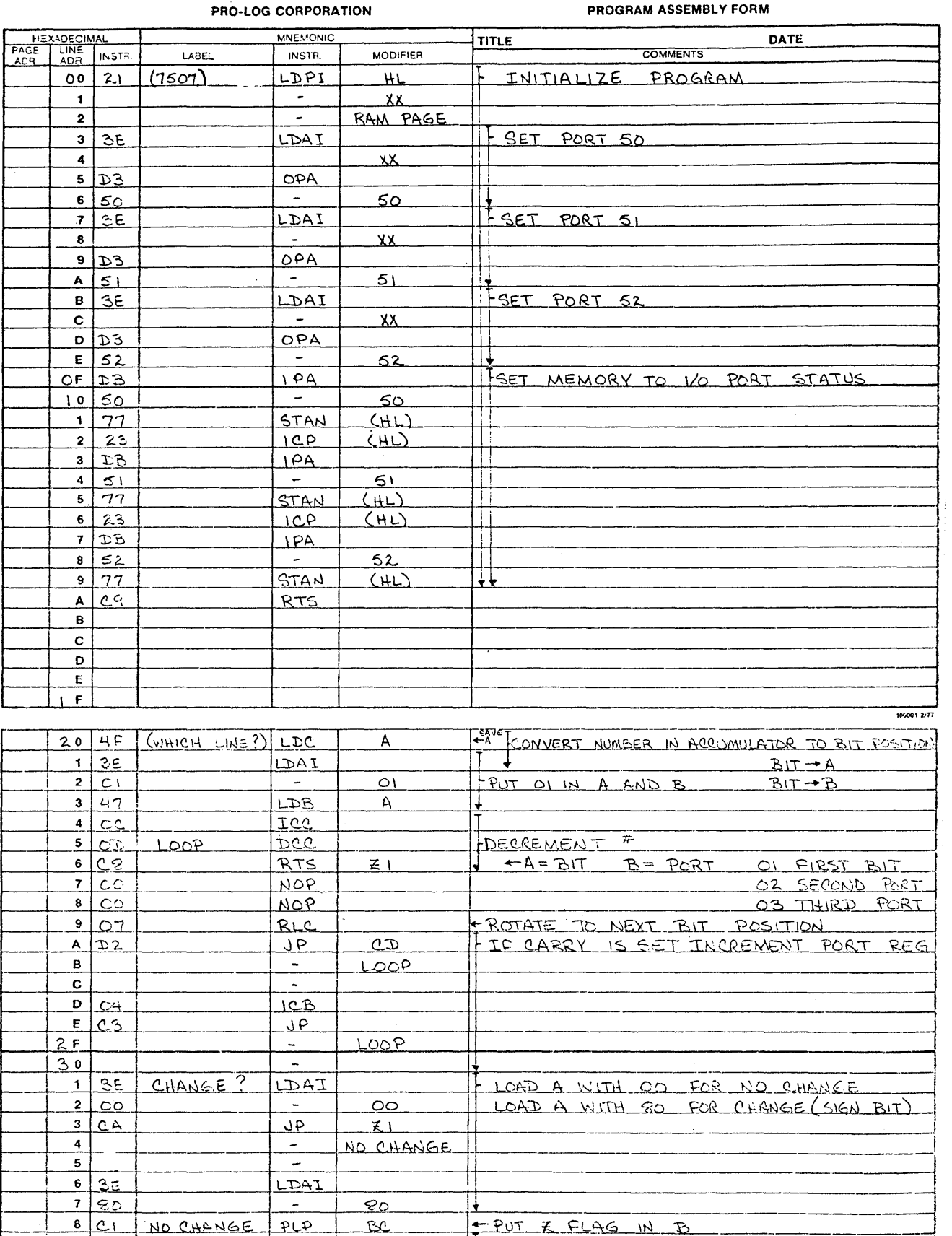

 $\bar{\mathcal{A}}$ 

 $\frac{9}{81}$ 

 $A$  4F

 $B$   $C5$ 

 $\begin{array}{c|c}\n\hline c & F_1 \\
\hline\nD & C_2\n\end{array}$ 

 $E$  $rac{3F}{2}$  ORA

 $GCL1$ 

 $PSE$ 

 $PLP$ 

<u>RTS</u>

 $\mathcal{L}$ 

 $\overline{A}$ 

BC

 $AF$ 

 $\frac{1}{2}$ 

k,

è.

**II** 

106394 pg 18 of 23

100001 377

F PUT NEW FLAG STATUS IN FLAG REG

-RETURN Z=0 BIT SET Z=1 BIT CLEAR

FOR I FLAG WITH SIGN FLAG

**PRO-LOG CORPORATION** 

PROGRAM ASSEMBLY FORM

 $\sum$ 

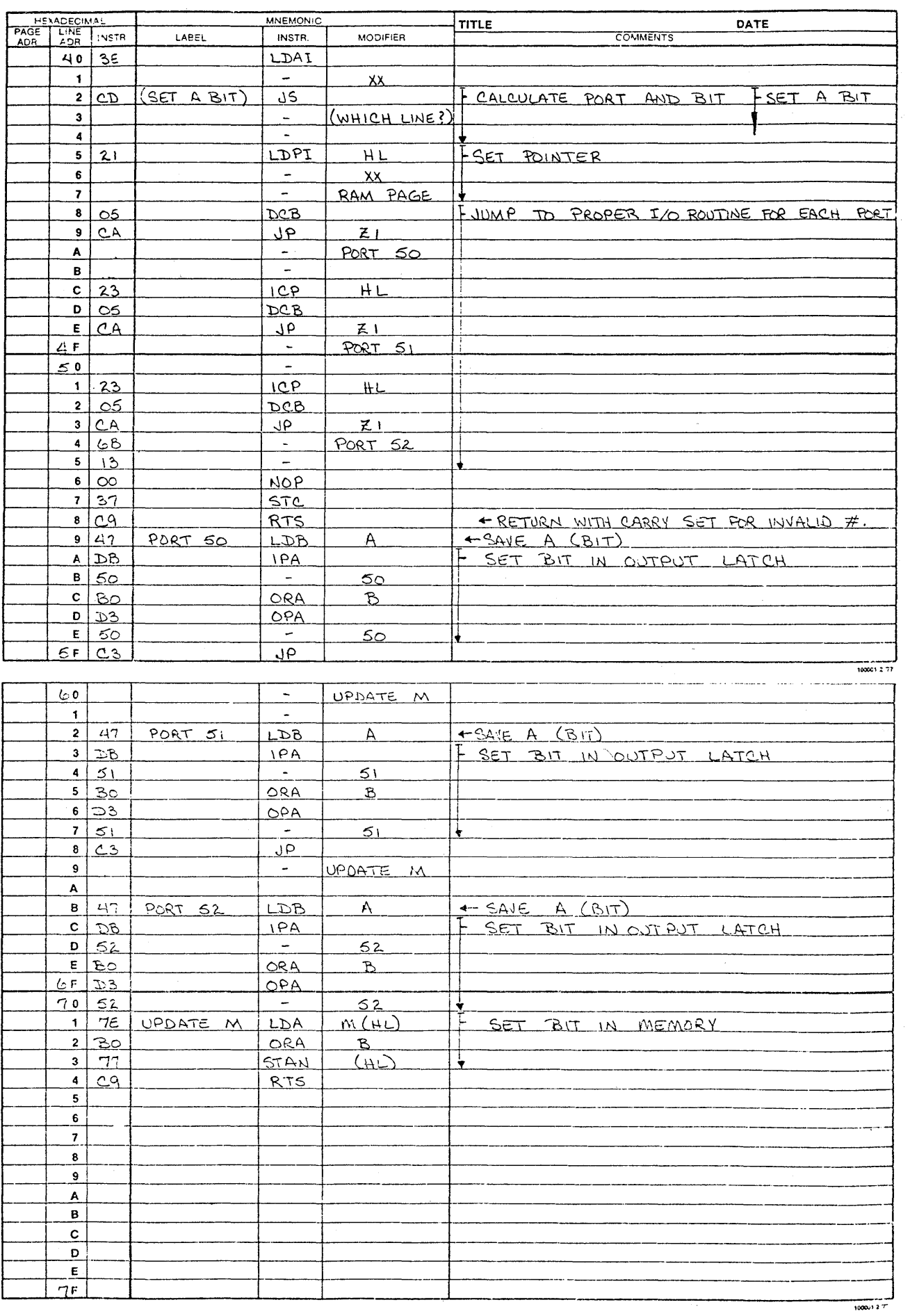

106394 pg 19 of 23

**The Second** 

**FT** 

PROGRAM ASSEMBLY FORM

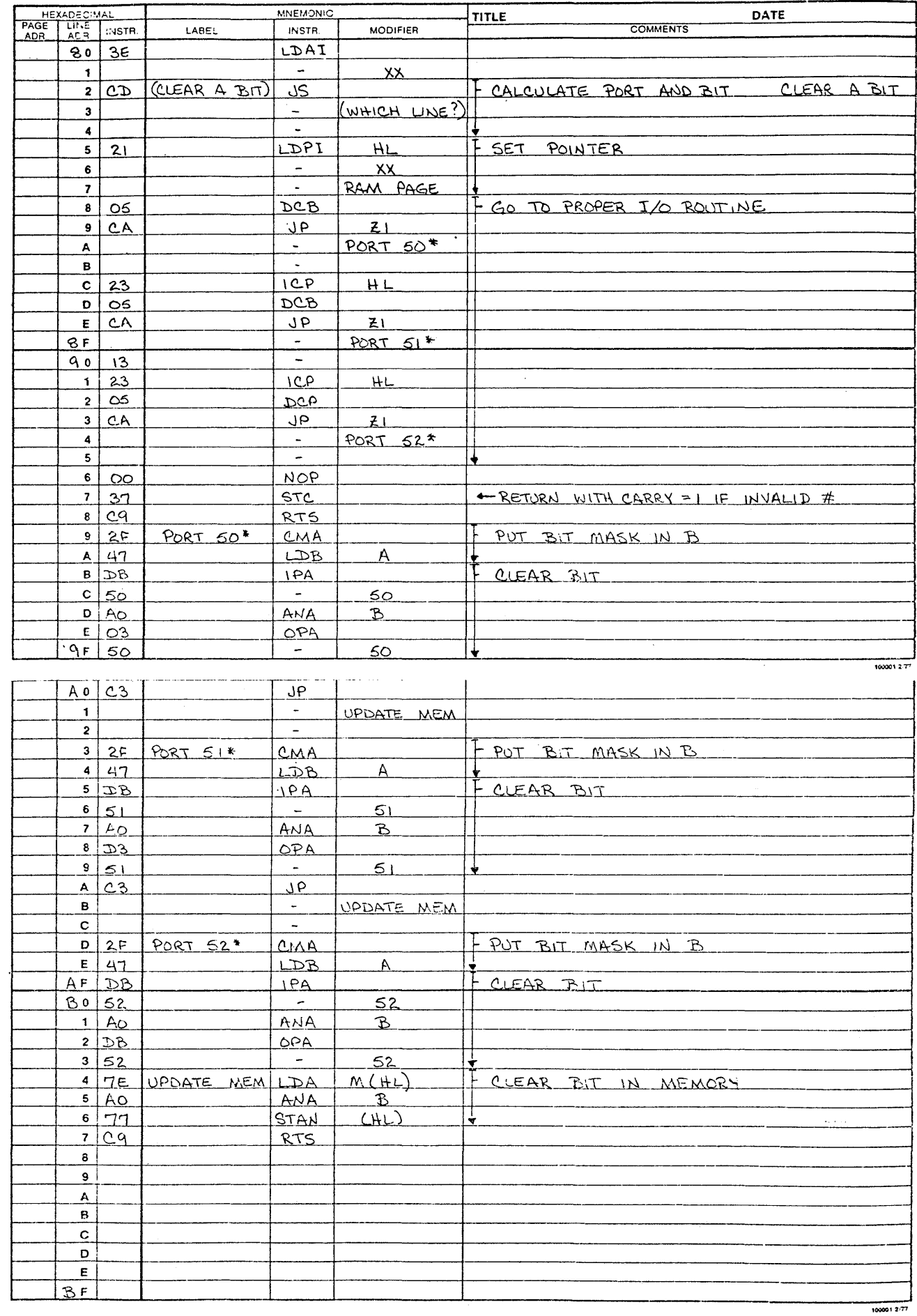

106394 pg 20 of 23

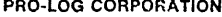

PROGRAM ASSEMBLY FORM

 $\overline{O}$ 

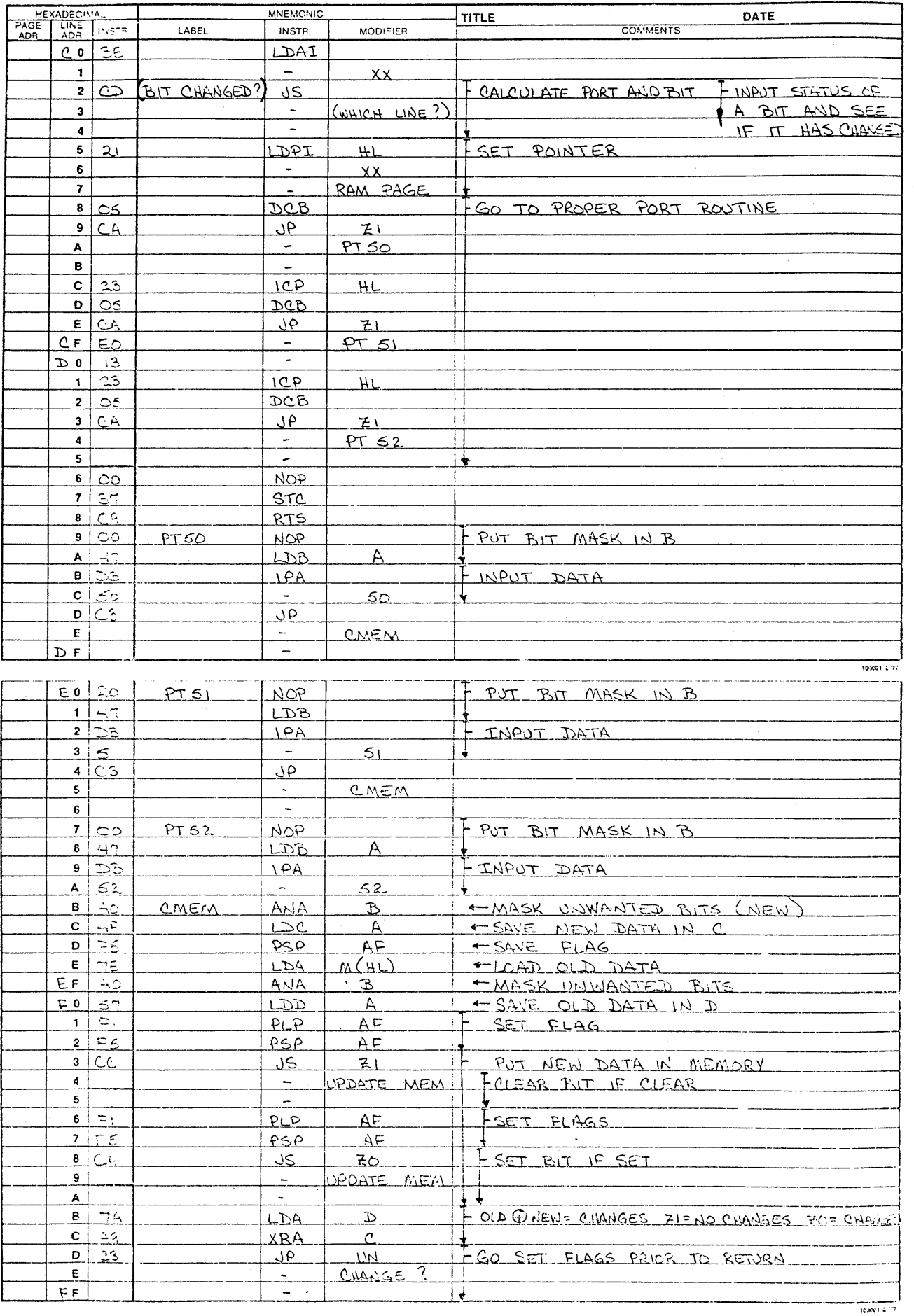

106394 pg 21 of 23

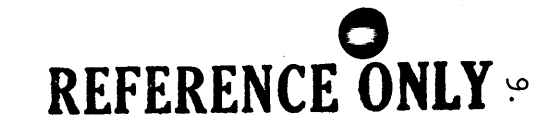

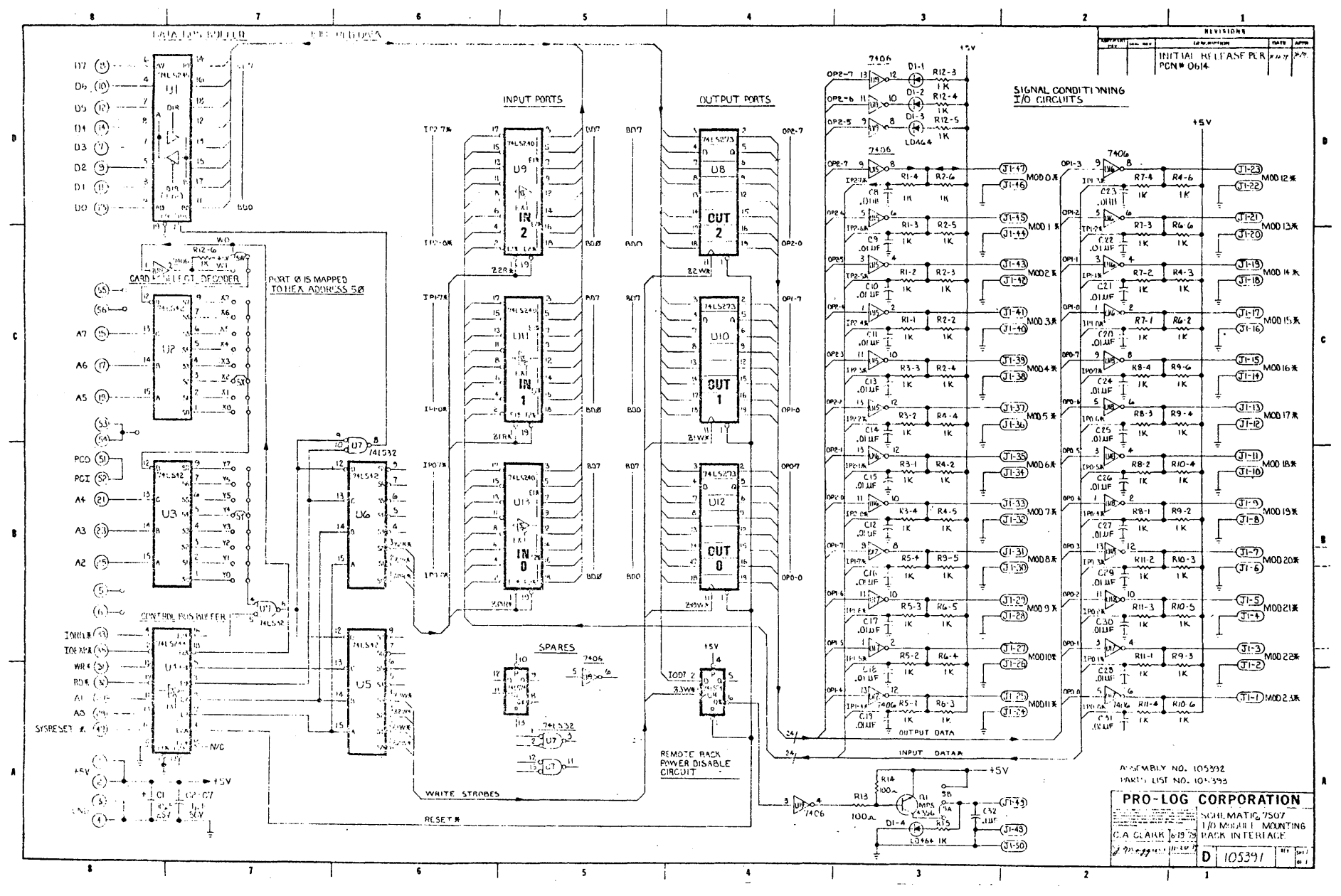

106394 **Pg2.**  $\sim$  $\circ$  $\overline{\phantom{a}}$  $\sim$ 

سَا

**MAINTENANCE** 

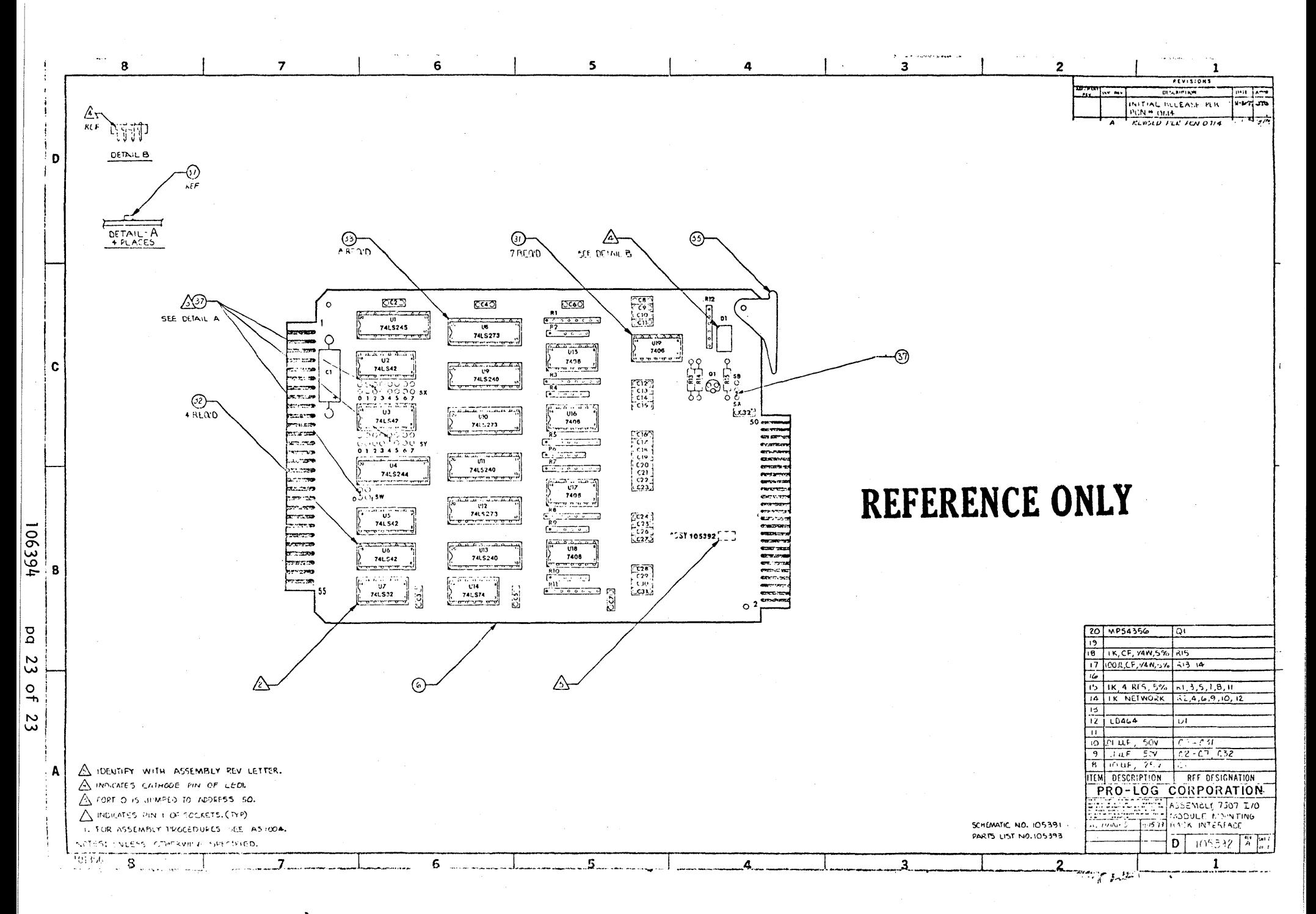

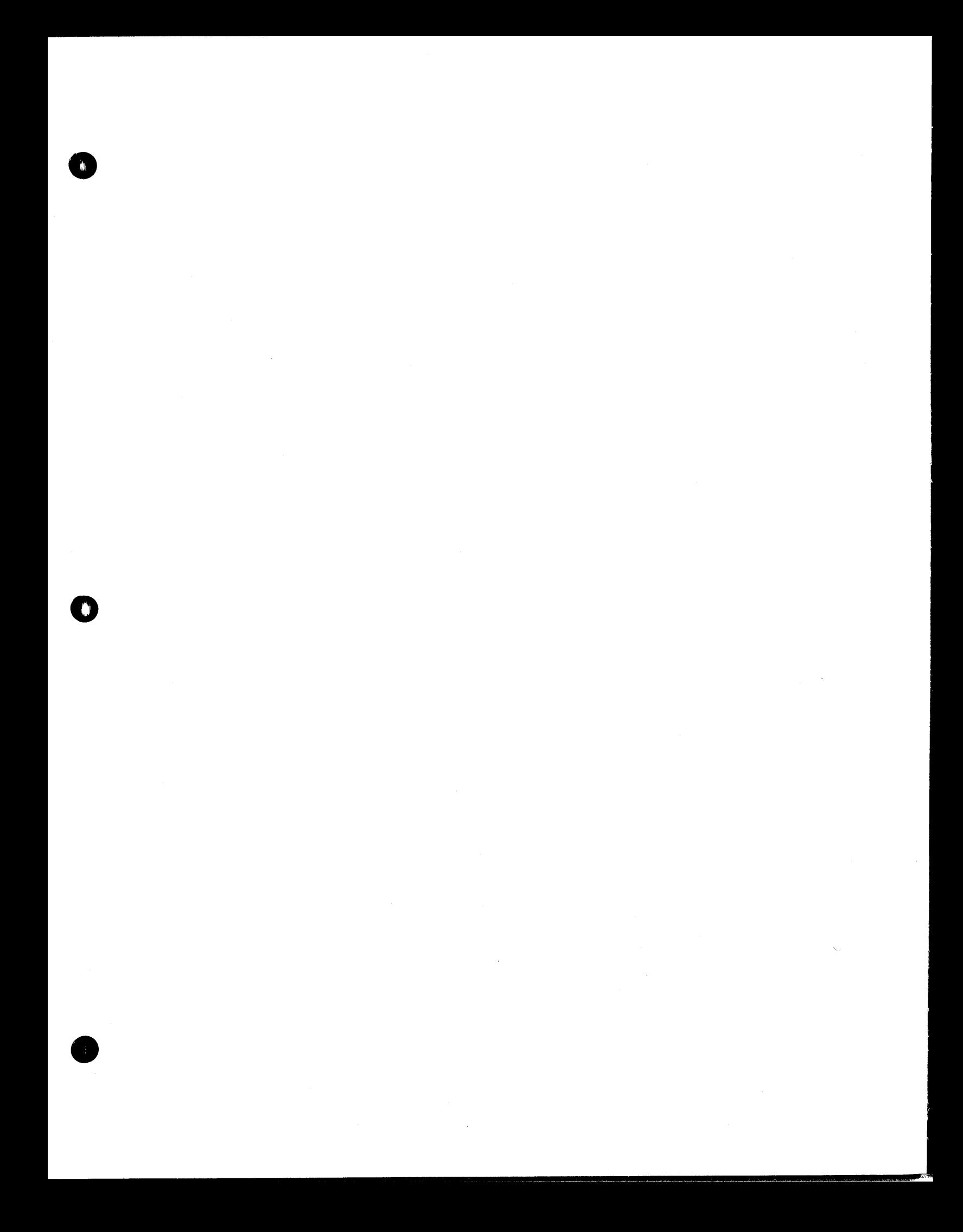

## **USER'S MANUAL**

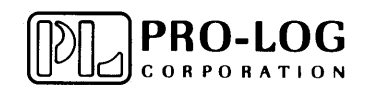

2411 Garden Road Monterey, California 93940<br>Telephone: (408) 372-4593<br>TWX: 910-360-7082

 $106394$